Министерство образования и науки Тамбовской области Тамбовское областное государственное бюджетное профессиональное образовательное учреждение «Котовский индустриальный техникум»

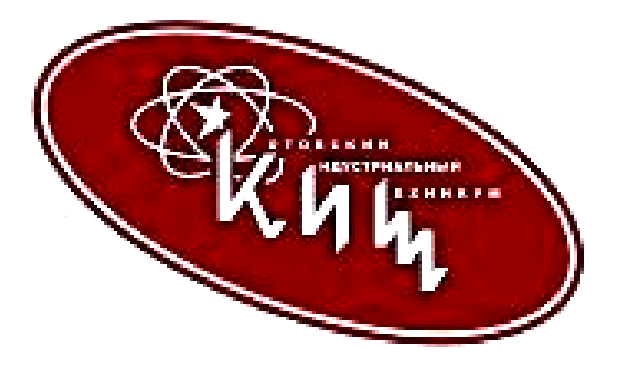

# **Рабочая программа профессионального модуля ПМ.03. Эксплуатация объектов сетевой инфраструктуры**

09.02.06 Сетевое и системное администрирование

Котовск, 2023

Основная программа учебной дисциплины разработана на основе Федерального государственного образовательного стандарта (далее – ФГОС) по специальности среднего профессионального образования (далее СПО) 09.02.06 Сетевое и системное администрирование, входящих в укрупненную группу 09.00.00 Информатика и вычислительная техника, по направлению подготовки 230100 Информатика и вычислительная техника.

Организация-разработчик: Тамбовское областное государственное бюджетное профессиональное образовательное учреждение Котовский индустриальный техникум (ТОГБПОУ «Котовский индустриальный техникум»)

Разработчик: Мухин А.С. преподаватель спецдисциплин

\_\_\_\_\_\_\_\_\_\_\_\_\_\_\_ А.С. Мухин

Рассмотрено на заседании ПЦК 09.02.06 Сетевое и системное администрирование и 09.02.07 Информационные системы и программирование 28 августа 2023 г. протокол №1, на заседании методического совета от 30 августа 2023 г., протокол № 1, утверждена зам. директора по УР И.В. Улуханова.

Председатель ПЦК \_\_\_\_\_\_\_\_\_\_\_\_\_\_\_ А.А. Забровский

Зам. директора \_\_\_\_\_\_\_\_\_\_\_\_\_\_\_ И.В. Улуханова

# **СОДЕРЖАНИЕ**

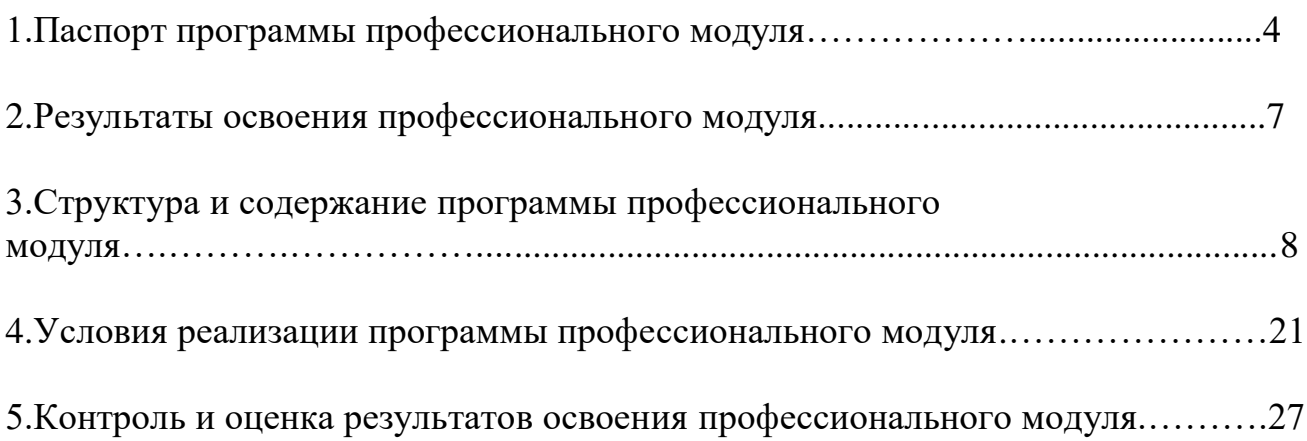

# **1. ПАСПОРТ ПРОГРАММЫ ПРОФЕССИОНАЛЬНОГО МОДУЛЯ**

#### **1.1 Область применения программы**

Программа профессионального модуля является частью основной профессиональной образовательной программы в соответствии с ФГОС СПО по специальности 09.02.06 Сетевое и системное администрирование в части освоения основного вида профессиональной деятельности Эксплуатация объектов сетевой инфраструктуры и соответствующих профессиональных компетенций:

ПК3.1. Устанавливать, настраивать, эксплуатировать и обслуживать технические и программно - аппаратные средства компьютерных сетей;

ПК3.2. Проводить профилактические работы на объектах сетевой инфраструктуры и рабочих станциях;

ПК 3.3. Эксплуатировать сетевые конфигурации;

ПК3.4. Участвовать в разработке схемы послеаварийного восстановления работоспособности компьютерной сети, выполнять восстановление и резервное копирование информации;

ПК3.5. Организовывать инвентаризацию технических средств сетевой инфраструктуры, осуществлять контроль поступившего из ремонта оборудования;

ПК3.6. Выполнять замену расходных материалов и мелкий ремонт периферийного оборудования, определять устаревшее оборудование и программные средства сетевой инфраструктуры.

Программа профессионального модуля может быть использована при разработке программ в дополнительном профессиональном образовании по повышению квалификации и переподготовке кадров в области информатики и вычислительной техники при наличии среднего (полного) общего образования.

*Опыт работы*: не требуется.

*Уровень образования:* основное общее, среднее (полное) общее, начальное профессиональное образование.

#### **1.2. Цели и задачи профессионального модуля – требования к результатам освоения профессионального модуля**

С целью овладения указанным видом профессиональной деятельности и соответствующими профессиональными компетенциями обучающийся в ходе освоения профессионального модуля должен:

#### **иметь практический опыт:**

- обслуживания сетевой инфраструктуры, восстановление работоспособности сети после сбоя;
- удалённого администрирования и восстановления работоспособности сетевой инфраструктуры;
- организации бесперебойной работы системы, резервного копирования и восстановления информации;

 поддержке пользователей сети, настройке аппаратного и программного обеспечения сетевой инфраструктуры;

#### **уметь:**

- выполнять мониторинг и анализ работы локальной сети с помощью программно-аппаратных средств;
- использовать схемы послеаварийного восстановления работоспособности сети эксплуатировать технические средства сетевой инфраструктуры;
- осуществлять диагностику и поиск неисправностей технических средств, выполнять действия по устранению неисправностей в части, касающейся полномочий техника;
- выполнять замену расходных материалов и мелкий ремонт периферийного оборудования;
- правильно оформлять и техническую документацию;
- наблюдать за трафиком, выполнять операции резервного копирования и восстановления данных;
- устанавливать, тестировать и эксплуатировать информационные системы, согласно технической документации, обеспечивать антивирусную защиту;

#### **знать:**

- архитектуру и функции систем управления сетями, стандарты систем управления;
- задачи управления: анализ производительности и надежности, управление безопасностью, учет трафика, управление конфигурацией;
- средства мониторинга и анализа локальных сетей;
- классификацию регламентов, порядок технических осмотров, проверок и профилактических работ;
- правила эксплуатации технических средств сетевой инфраструктуры; расширение структуры, методы и средства диагностики неисправностей технических средств и сетевой структуры;
- методы устранения неисправностей в технических средствах, схемы послеаварийного восстановления работоспособности сети, техническую и проектную документацию, способы резервного копирования данных, принципы работы хранилищ данных;
- основные понятия информационных систем, жизненный цикл, проблемы обеспечения технологической безопасности информационных систем, требования к архитектуре информационных систем и их компонентам для обеспечения безопасности функционирования, оперативные методы повышения безопасности функционирования программных средств и баз данных, основные требования к средствам и видам тестирования для определения технологической безопасности информационных систем

## **1.3. Количество часов на освоение программы профессионального модуля:**

Всего – 328 часа, в том числе:

- максимальная учебная нагрузка обучающегося 328 часов, включая:
- учебная практика  $108$ ;
- обязательную аудиторную учебную нагрузку обучающегося 220 часов,

в том числе

- лабораторные и практические занятия 60 часа;
- курсовая работа  $-30$ .

# **2. РЕЗУЛЬТАТЫ ОСВОЕНИЯ ПРОФЕССИОНАЛЬНОГО МОДУЛЯ**

Результатом освоения профессионального модуля является овладение обучающимися ВПД **Эксплуатация объектов сетевой инфраструктуры**, в том числе профессиональными и общими компетенциями:

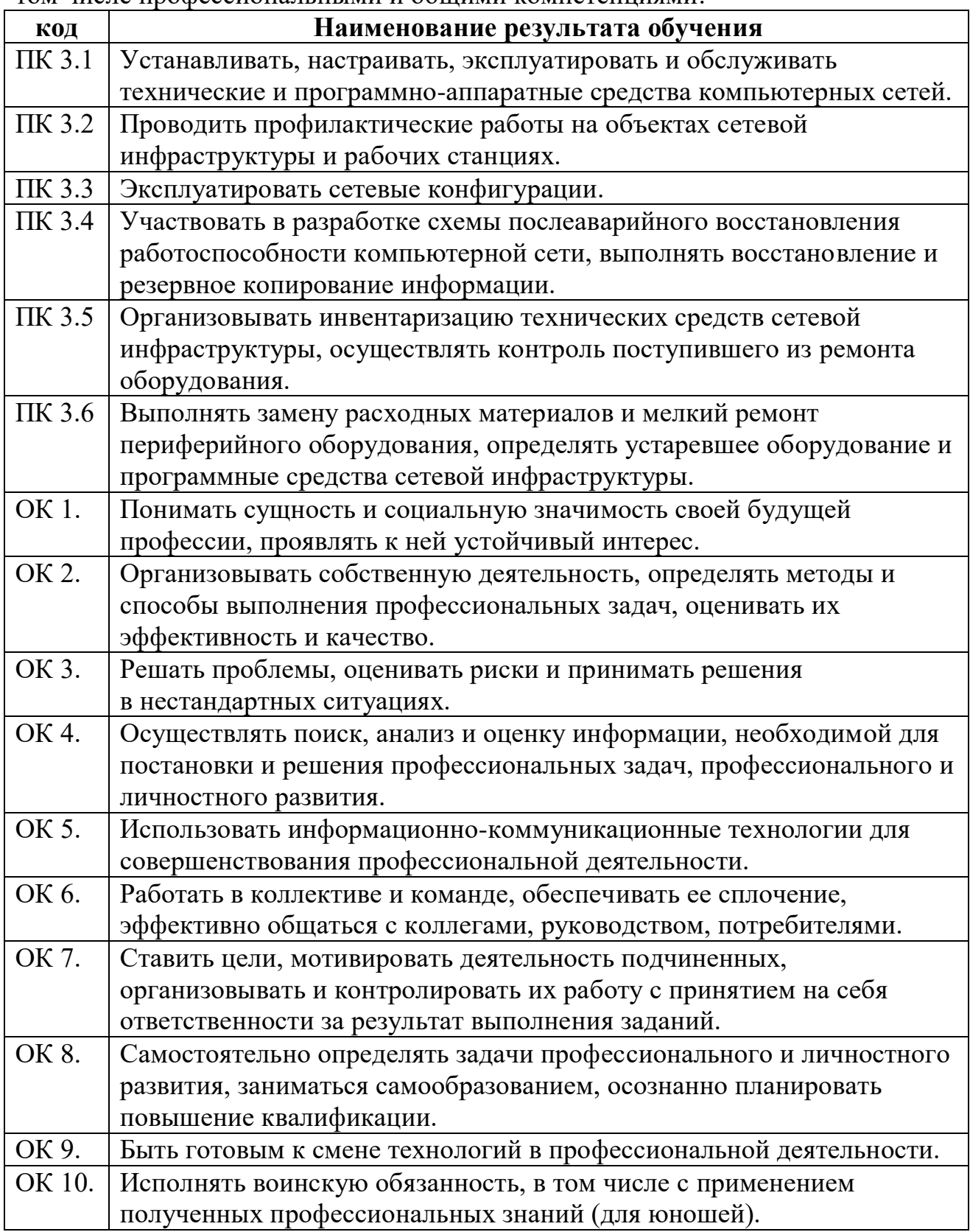

#### **3. СТРУКТУРА И СОДЕРЖАНИЕ ПРОГРАММЫ ПРОФЕССИОНАЛЬНОГО МОДУЛЯ**

# **3.1. Тематический план профессионального модуля**

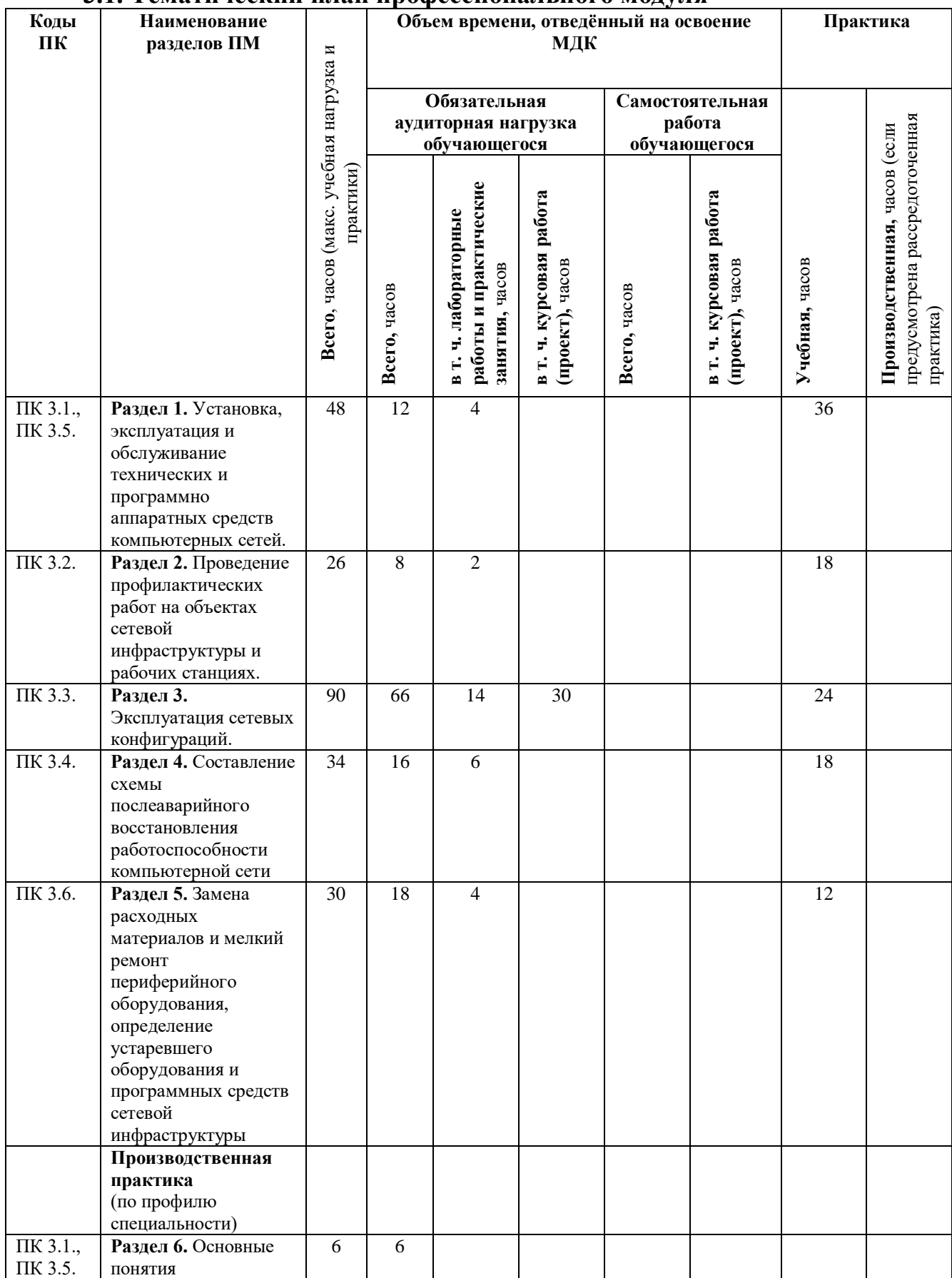

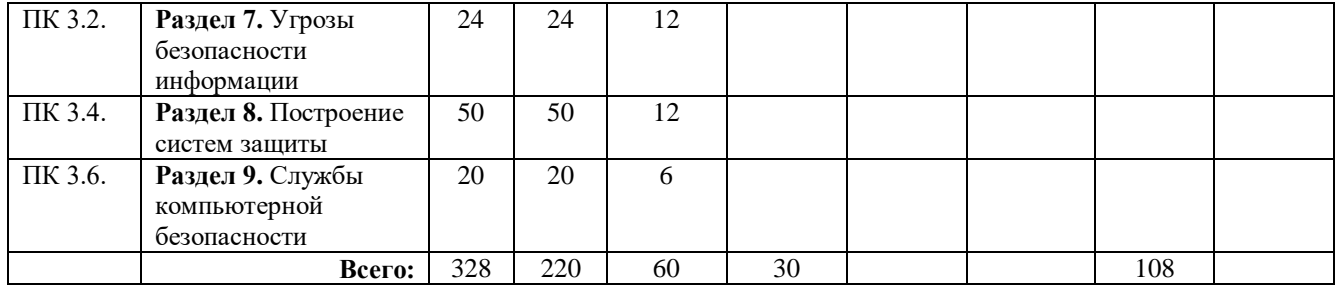

# **3.2. Содержание обучения по профессиональному модулю**

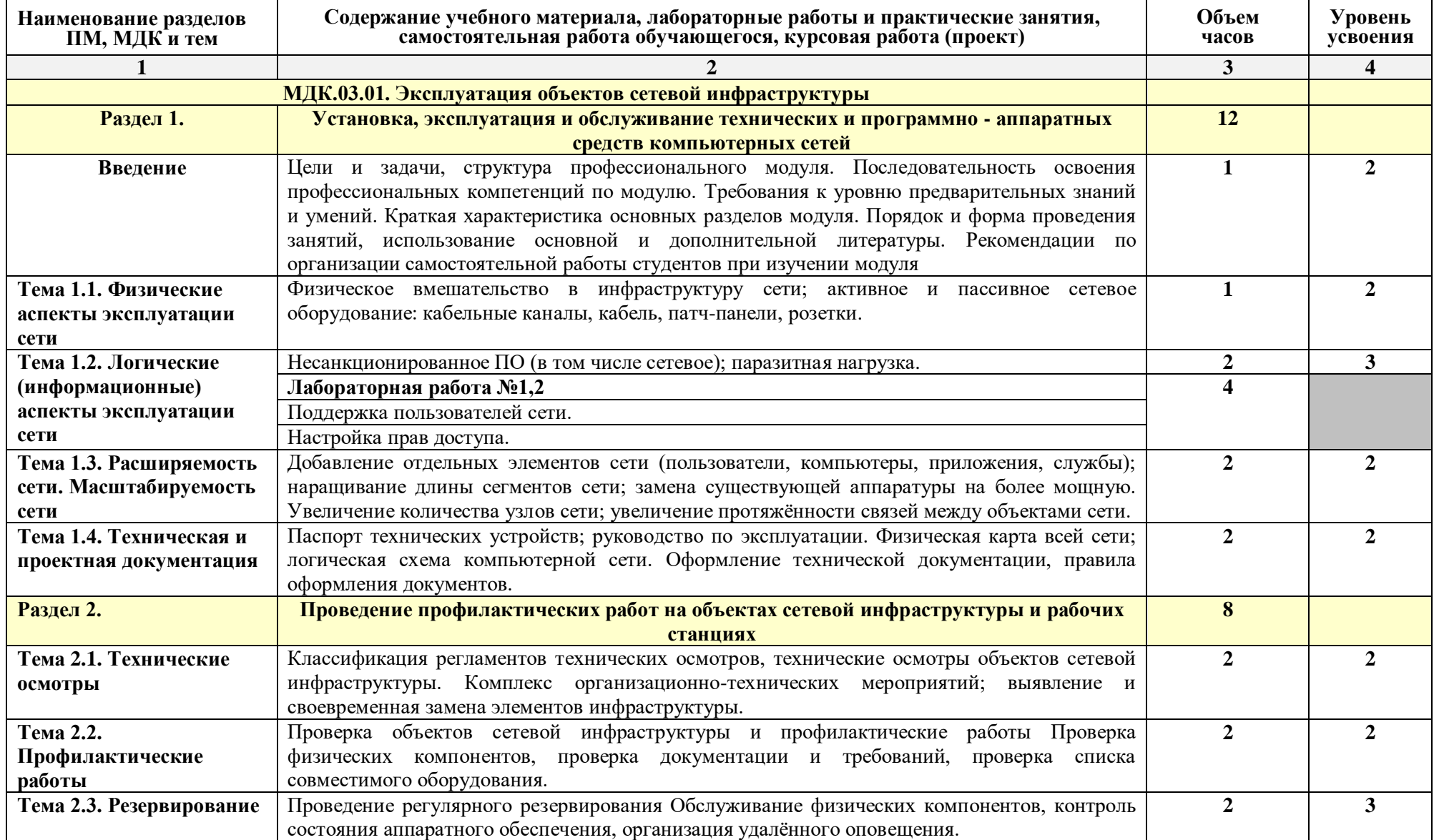

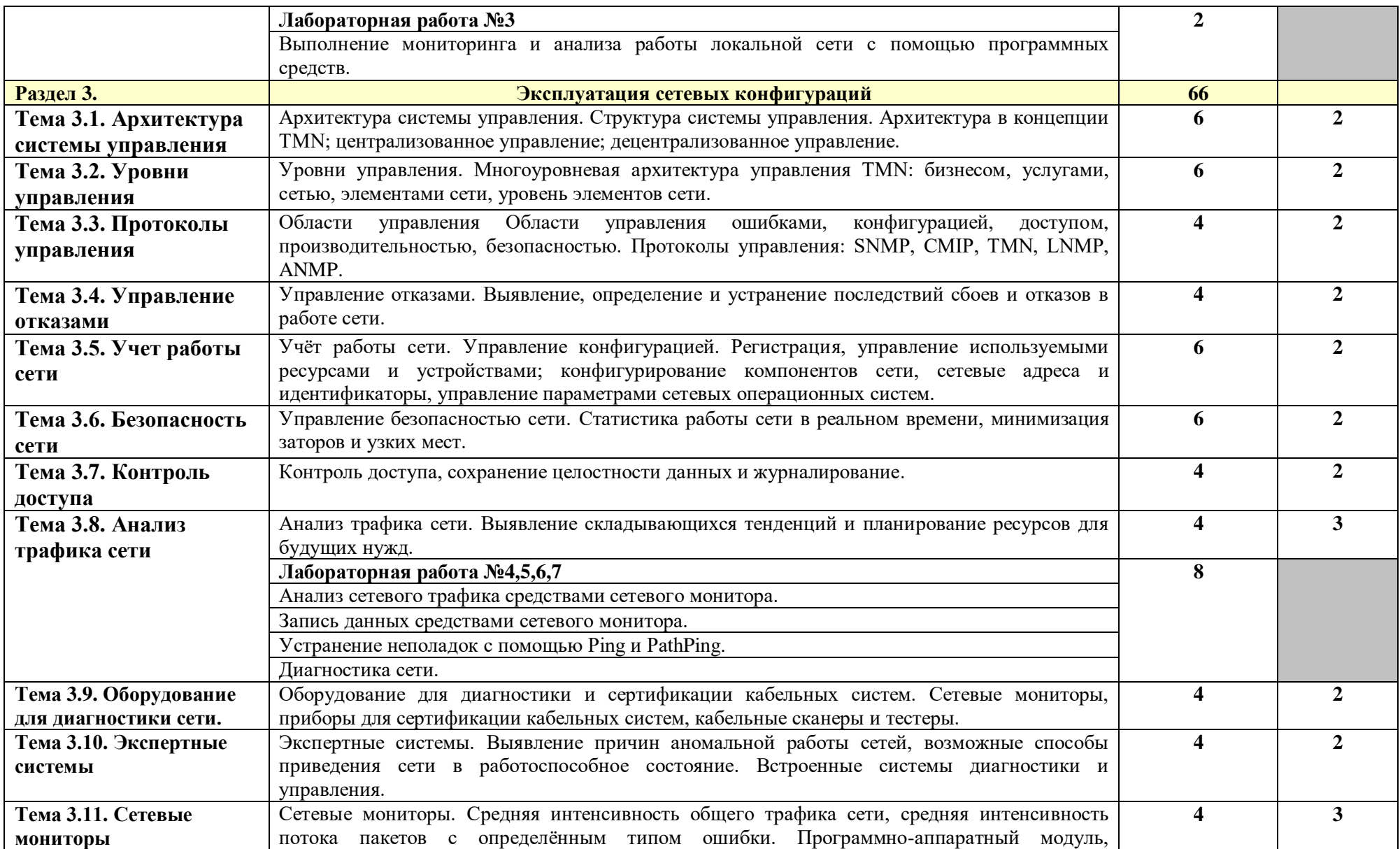

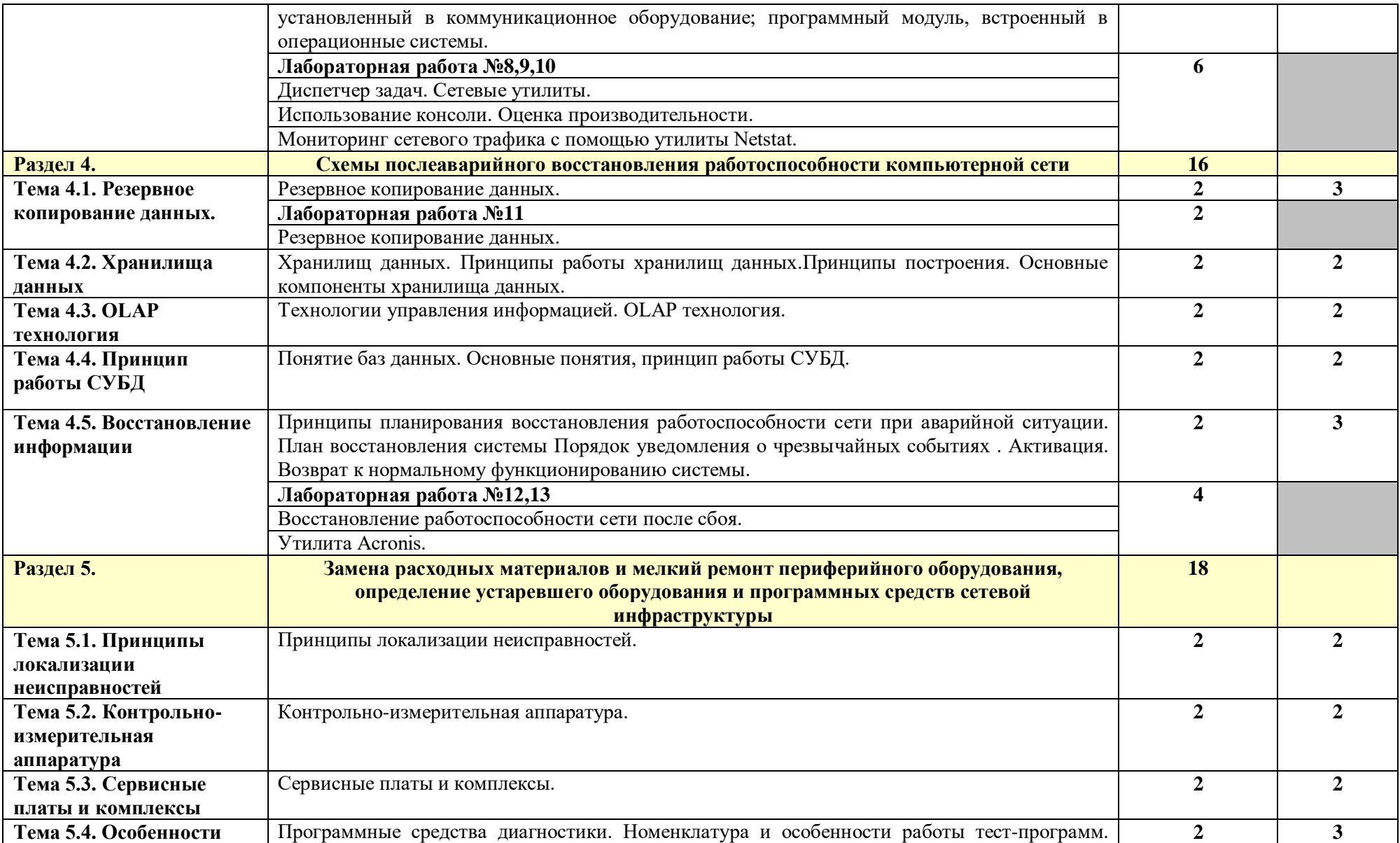

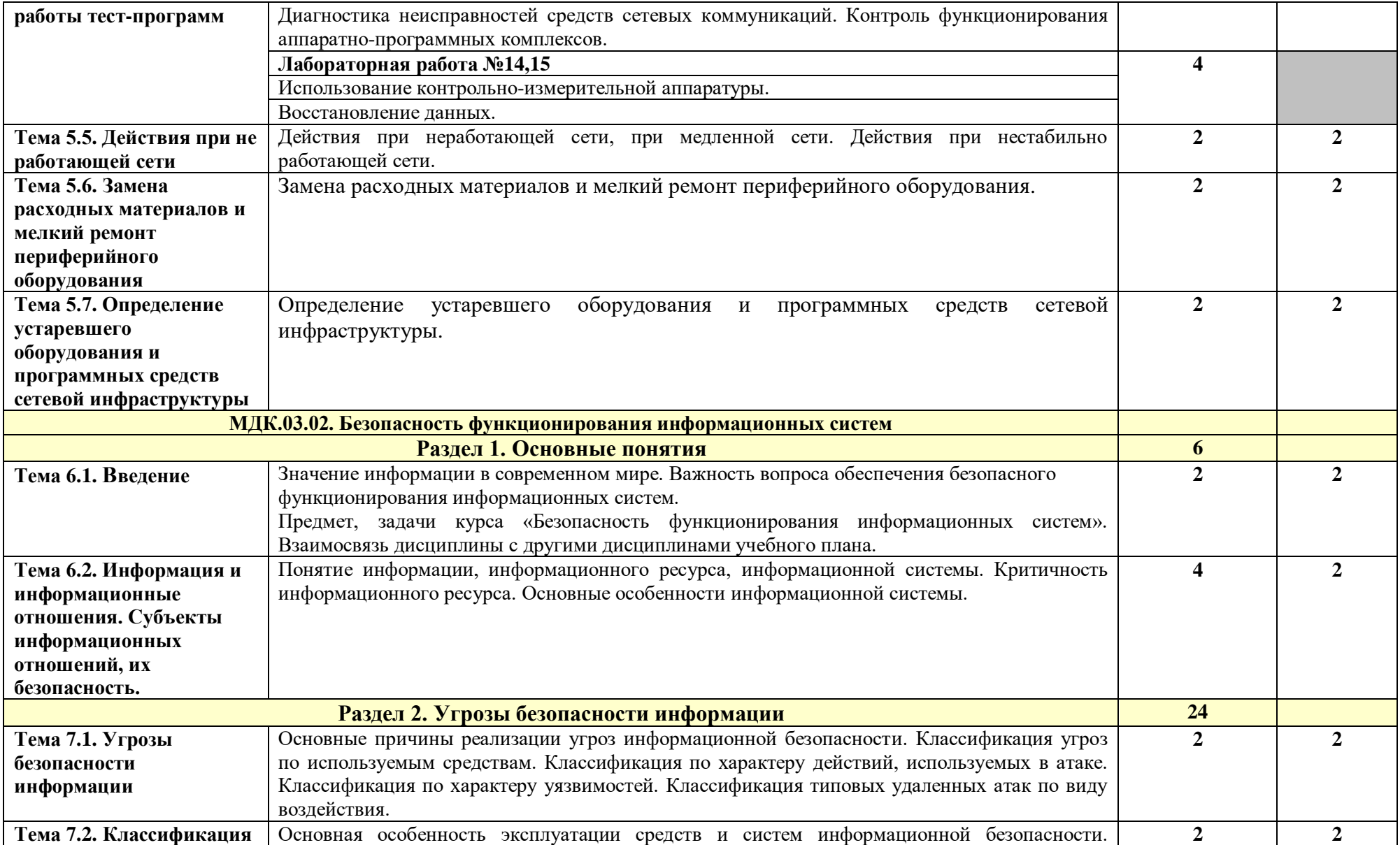

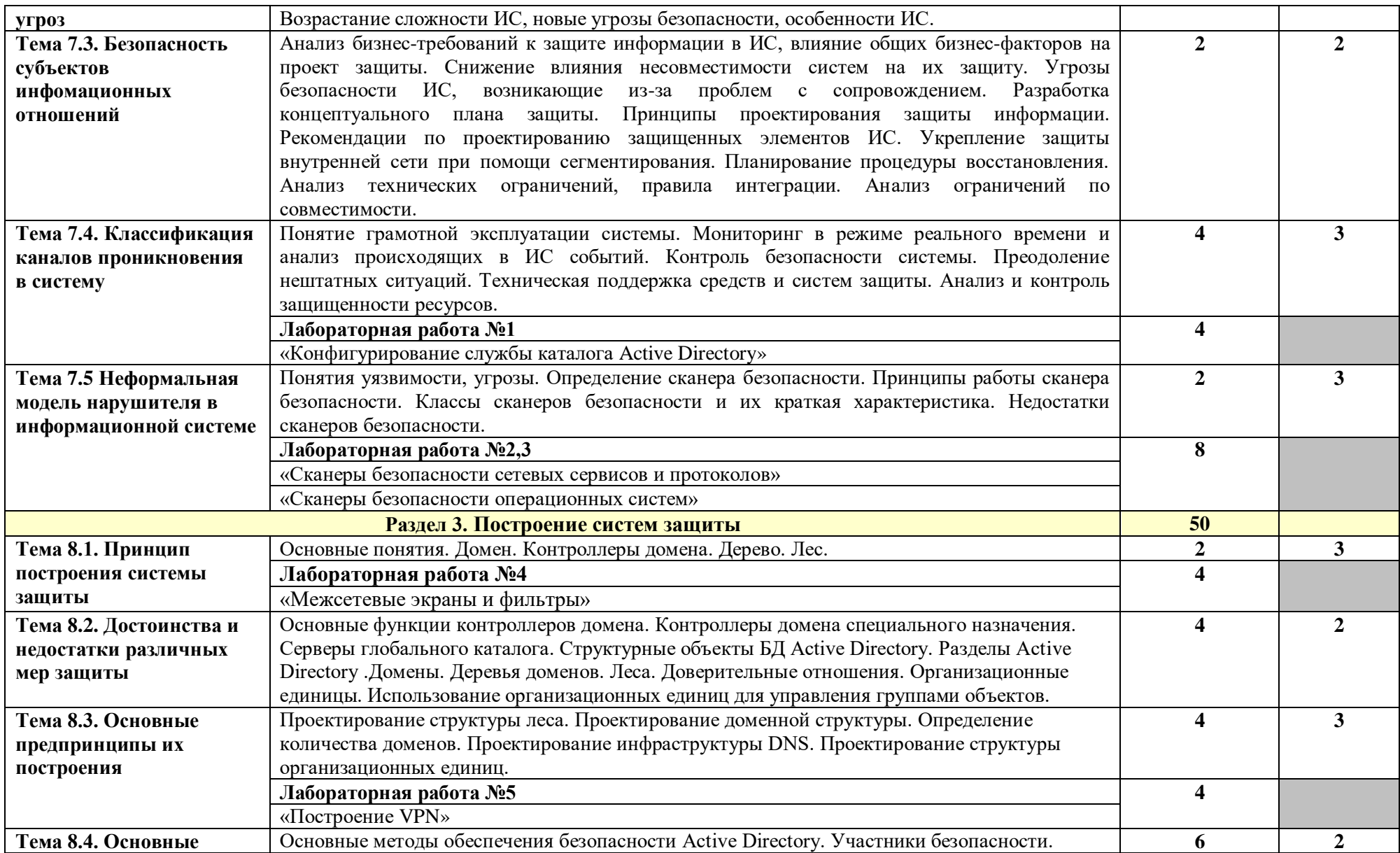

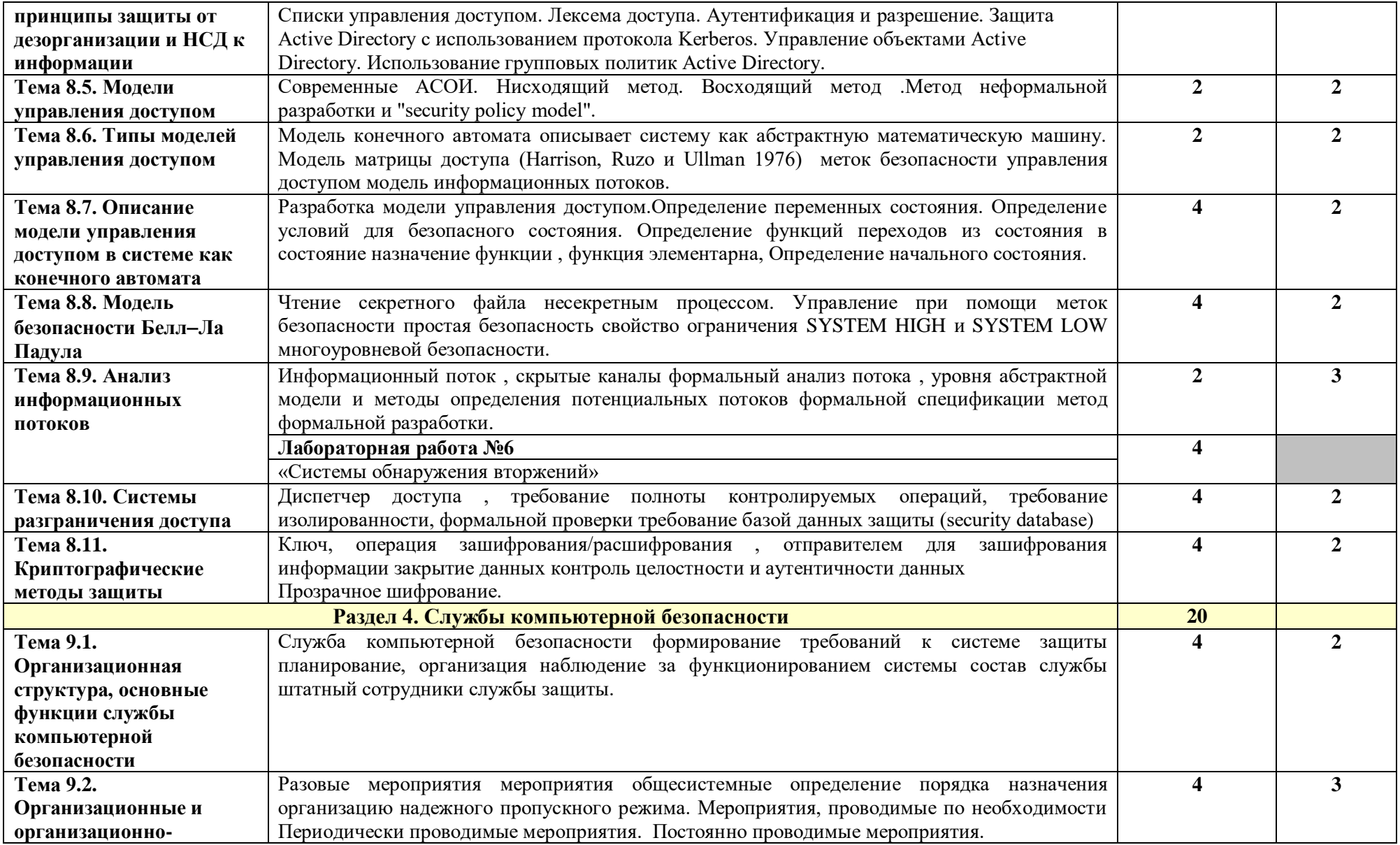

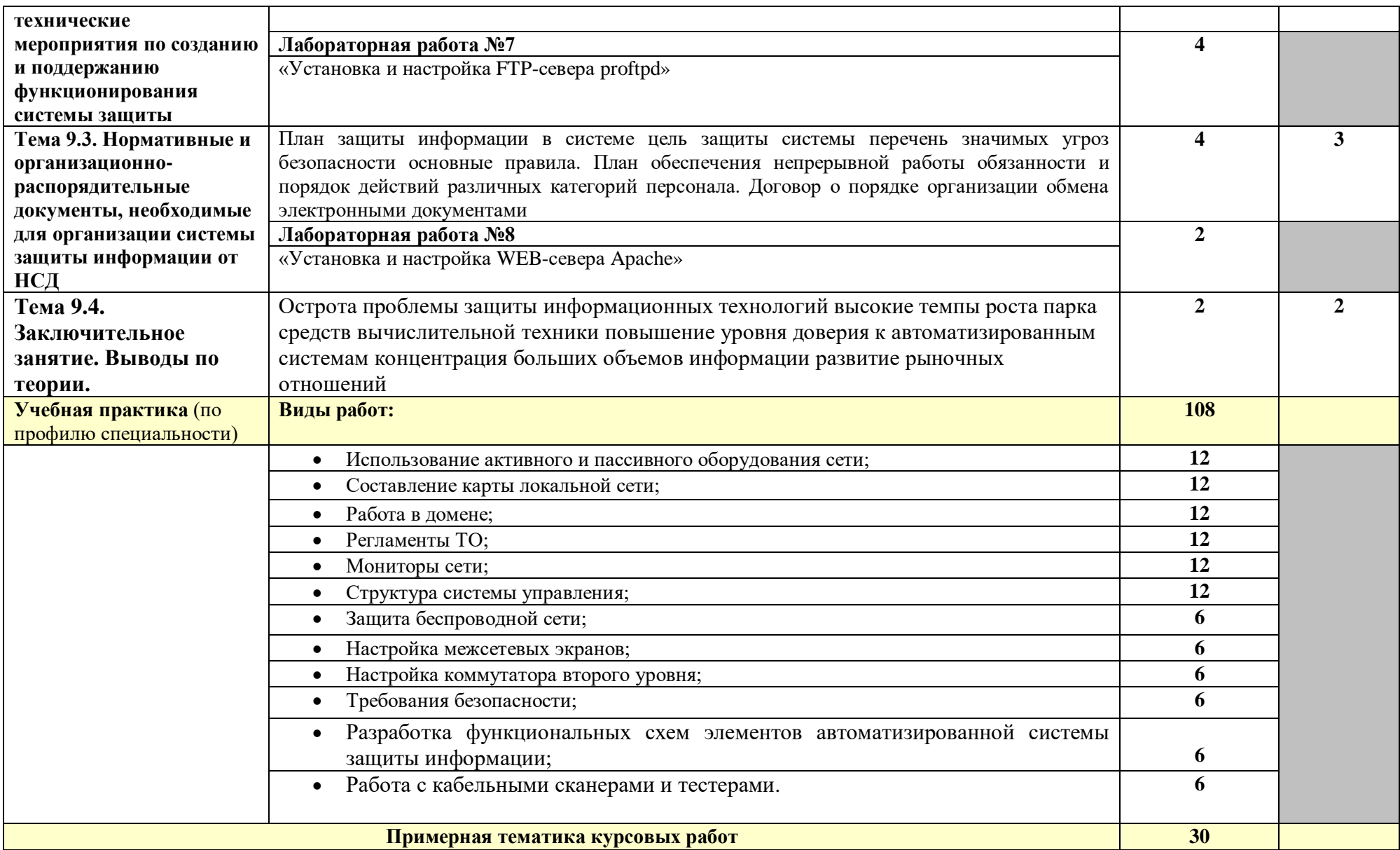

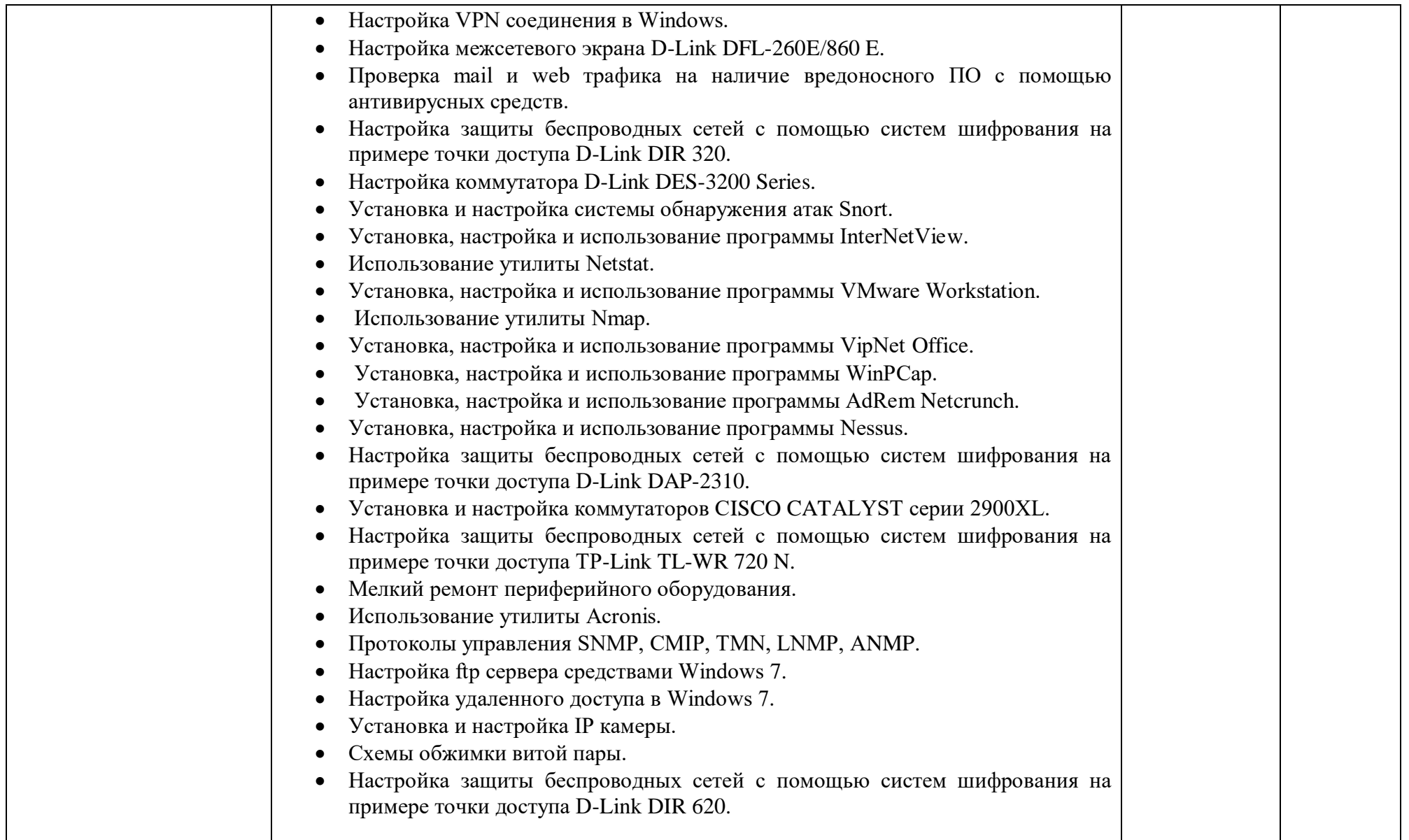

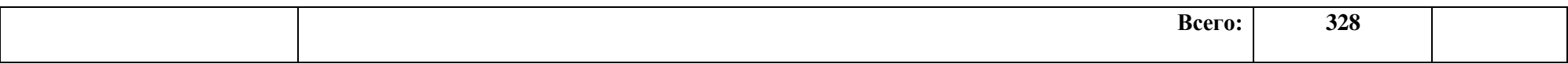

## **4.УСЛОВИЯ РЕАЛИЗАЦИИ ПРОГРАММЫ ПРОФЕССИОНАЛЬНОГО МОДУЛЯ**

#### **4.1. Требования к минимальному материально-техническому обеспечению**

Реализация профессионального модуля предполагает наличие лабораторий «Эксплуатация объектов сетевой инфраструктуры» и «Программно-аппаратная защита объектов сетевой инфраструктуры», а также полигона «Технический контроль и диагностика сетевой инфраструктуры».

#### **Лаборатория «Эксплуатация объектов сетевой инфраструктуры» Оборудование лаборатории:**

- рабочие места по количеству обучающихся;
- рабочее место преподавателя;
- типовой состав для монтажа и наладки компьютерной сети: кабели различного типа, обжимной инструмент, коннекторы RJ 45, тестеры для кабеля;
- пример проектной документации.

#### **Оборудование и технологическое оснащение рабочих мест:**

- компьютер обучающегося (аппаратное обеспечение:, 2-х ядерный процессор с частотой не менее 1,5 ГГц, оперативная память объёмом не менее 2 Гб; программное обеспечение: лицензионное, операционные системы Windows, Linux, MS Office, пакет САПР);
- компьютер преподавателя (аппаратное обеспечение: 2-х ядерный процессор с частотой не менее 2 ГГц, оперативная память объёмом не менее 2 Гб; программное обеспечение: лицензионное, операционные системы Windows, Linux, MS Office, пакет САПР);
- сервер в лаборатории (аппаратное обеспечение: не менее 2 сетевых плат, 2 ядерный процессор с частотой не менее 3 ГГц, оперативная память объёмом не менее 2 Гб; жёсткий диск объёмом не менее 1 Тб; программное обеспечение: Windows Server 2003, лицензионные антивирусные программы, лицензионные программы восстановления данных.

# **Технические средства обучения:**

- необходимое лицензионное программное обеспечение для администрирования сетей и обеспечения безопасности;
- интерактивная доска;
- проектор.

## **Лаборатория «Программно-аппаратная защита объектов сетевой инфраструктуры»**

# **Оборудование лаборатории:**

- рабочие места по количеству обучающихся;
- рабочее место преподавателя;
- пример проектной документации.

#### **Технические средства обучения:**

- сетевые маршрутизаторы;
- сетевые коммутаторы;
- сетевые хранилища;
- сетевые модули и трансиверы;
- шасси и блоки питания;
- ШЛЮЗЫ VPN;
- принт-серверы;
- IP-камеры;
- медиаконвертеры;
- сетевые адаптеры и карты;
- сетевые контроллеры;
- оборудование xDSL;
- аналоговые модемы;
- коммутационные панели;
- беспроводные маршрутизаторы;
- беспроводные принт-серверы;
- точки доступа Wi'Fi;
- Wi-Fi-адаптеры;
- Bluetooth-адаптеры;
- KVM-коммутаторы;
- KVM-адаптеры;
- VoIP-маршрутизаторы;
- VoIP-адаптеры;
- необходимое лицензионное программное обеспечение для администрирования сетей и обеспечения её безопасности.

#### **Оборудование и технологическое оснащение рабочих мест:**

- компьютер обучающегося (аппаратное обеспечение:, 2-х ядерный процессор с частотой не менее 1,5 ГГц, оперативная память объёмом не менее 2 Гб; программное обеспечение: лицензионное, операционные системы Windows, Linux, MS Office, пакет САПР);
- компьютер преподавателя (аппаратное обеспечение: 2-х ядерный процессор с частотой не менее 2 ГГц, оперативная память объёмом не менее 2 Гб; программное обеспечение: лицензионное, операционные системы Windows, Linux, MS Office, пакет САПР);
- сервер в лаборатории (аппаратное обеспечение: не менее 2 сетевых плат, 2 ядерный процессор с частотой не менее 3 ГГц, оперативная память объёмом не менее 2 Гб; жёсткий диск объёмом не менее 1 Тб; программное обеспечение: Windows Server 2003, лицензионные антивирусные программы, лицензионные программы восстановления данных.

#### **Перечень программного обеспечения:**

- MS Windows 7.
- $M$ S Office 2003
- Ethereal, разработчик Gerald Combs, источник http://www.ethereal.com,
- $\bullet$  InterNetView, разработчик Evgene Ilchenko, источник http://www.tsu.ru /~evgene/info/inv,
- Netcat, разработчик –Weld Pond  $\leq$ weld@l0pht.com>, источник http://www. l0pht.com
- Nmap, разработчик–Insecure.Com, источник–http://www.insecure.com
- Snort, разработчик Martin Roesch & The Snort Team.  $\odot$  Sourcefire Inc. et al., источник – http://www.snort.org,
- VipNet Office, разработчик ОАО «Инфотекс», Москва, Россия, источник – http://www.infotecs.ru,
- VMware Workstation, разработчик–VMware Inc, источник http://www. vmware.com,
- WinPCap, источник http://winpcap.polito.it.
- AdRem Netcrunch, источник http://www.adremsoft.com/netcrunch/
- Nessus, источник http://www.nessus.org.

#### **4.2. Информационное обеспечение обучения**

#### **Основные источники:**

- 1. Компьютерные сети. Учебный курс: официальное пособие Microsoft для самостоятельной подготовки. – 2-е изд., испр. и доп. / Корпорация Майкорософт. – М.: Русская редакция, 2017.
- 2. Чекмарев Ю.В. Локальные вычислительные сети. 2-е изд., испр. и доп. –М.: ДМК Пресс, 2017.
- 3. Биячуев Т.А. Безопасность корпоративных сетей / под ред. Л.Г. Осовецкого. – СПб: СПб ГУ ИТМО, 2016.
- 4. Брэгг Р. Безопасность сети на основе Microsoft Windows Server 2016. Учебный курс Microsoft. – СПб.: Питер, 2012.
- 5. Горбатов В.С., Полянская О.Ю. Основы технологии PKI. М.: Горячая линия-Телеком, 2016.
- 6. Закер К. Планирование и поддержка сетевой инфраструктуры Microsoft Windows Server 2008. Учебный курс MCSE. – М.: Издательскоторговый дом «Русская Редакция», 2012.
- 7. Закляков П. Обнаружение телекоммуникационных атак: теория и практика, Snort. / Системный администратор, №10(11), 2017.
- 8. Колисниченко Д.Н., Аллен П.В. LINUX: полное руководство. СПб: Наука и техника, 2015.
- 9. Норткатт С, Новак Д. Обнаружение вторжений в сеть. Настольная книга специалиста по системному анализу. – М.: Лори, 2015.
- 10. Полянская О.Ю., Горбатов В.С. Инфраструктуры открытых ключей: Учебное пособие. – М.: Интернет-Университет Информационных Технологий; БИНОМ. Лаборатория знаний, 20116.
- 11. Реймер С., Малкер М. Active Directory для Windows Server 2008. Справочник администратора. – М.: СП ЭКОМ, 2012.
- 12. Решения компании Cisco Systems по обеспечению безопасности корпоративных сетей. 2 изд. – М.: Cisco Systems 2016.
- 13. Стахнов А.А. Сетевое администрирование Linux. СПб.: БХВ-Петербург, 2017.

#### **Дополнительные источники:**

- 1. Бигелоу С. Сети: поиск неисправностей, поддержка и восстановление. – СПб.: БХВ-Петербург, 2017.
- 2. Внедрение, управление и поддержка сетевой инфраструктуры Microsoft Windows Server 2008: учебный курс MCSA/MCSE / Пер. с англ. – М.: Русская Редакция, 2008.
- 3. Запечников С.В. Основы построения виртуальныхчастных сетей: учеб. пособие для вузов /С.В. Запечников, Н.Г. Милославская, А.И. Толстой. – М.: Горячая линия Телеком, 2015.
- 4. Корт С.С. Теоретические основы защиты информации: учеб. пособие для вузов. –М.: Гелиос АРВ, 2016.
- 5. Кульгин М. Практика построения компьютерных сетей. Для профессионалов. – СПб.: Питер, 2017.
- 6. Лукацкий А.В. Обнаружение атак. 2-е изд., перераб. и доп. СПб.: БХВ-Петербург, 2015.
- 7. Мандиа К. Защита от вторжений. Расследование компьютерных преступлений / К.Мандиа, К. Просис. – М.: Лори, 2016.
- 8. Медведовский И.Д. Атака на Internet /И.Д. Медведовский, П.В. Семьянов, Д.Г. Леонов. – 2-е изд., перераб. и доп. – М.: ДМК, 2016.
- 9. Милославская Н.Г. Интрасети: доступ в Internet, защита: учеб. пособие для вузов / Н.Г. Милославская, А.И. Толстой. – М.: Юнити'Дана, 2017.
- 10. Осипенко А.Л. Борьба с преступностью в глобальных компьютерных сетях. Международный опыт: монография. – М.: Норма, 2017.
- 11. Рассел Ч. Microsoft Windows Server. Справочник администратора. 2'е изд., испр. –М.: Эком, 2017.
- 12. Скрембрей Дж. Секреты хакеров. Безопасность Windows 7 готовые решения. – М.: Вильямс, 2015.
- 13. Стивенс У.Р. Протоколы TCP/IP. Практическое руководство.–СПб.: БХВ-Петербург, 2015.
- 14. Уилсон Э. Мониторинг и анализ сетей. Методы выявления неисправностей. – М.: Лори, 2016.
- 15. Red HatEnterpriseLinux. Network Services and Security. Red Hat, Inc., 2017.
- 16. Windows Server 2008 Security Guide. Microsoft Solutions for Security. Microsoft Corporation, 2013.
- 17. Галкин В.А., Григорьев Ю.А. Телекоммуникации и сети: Учеб. пособие для вузов. – М.: Изд-во МГТУ им. Н.Э. Баумана, 2016.
- 18. Ханикат Дж. Знакомство с Microsoft Windows Server 2016. М.: Издательско-торговый дом «Русская Редакция», 2016.
- 19. Холме Д., Томас О. Управление и поддержка Microsoft Windows Server 2008. Учебный курс MCSA/MCSE. – М.: Издательско-торговый дом «Русская Редакция», 2012.

#### **Интернет-ресурсы:**

1. http://lanhelper.ru/seti

2.http://certsrv.ru/ru/tmg/html/cc3480db-6d59-40fc-8363-12f4c6e079aa.htm

3.http://www.pandia.ru/text/77/216/5595.php

4.http://www.ceae.ru/urids-komp-prestup.htm

5.http://ikt.rtk-ros.ru/p13aa1.html

#### **4.3. Общие требования к организации образовательного процесса**

Освоению данного профессионального модуля предшествует освоение программ общепрофессиональных дисциплин:

- ОП 01. Основы теории информации;
- ОП 02. Технологии физического уровня передачи данных;
- ОП 03. Архитектура аппаратных средств;
- ОП 04. Операционные системы;
- ОП 05. Основы программирования и баз данных;
- ОП 06. Электротехнические основы источников питания;
- ОП 07. Технические средства информатизации;
- ОП 08. Инженерная компьютерная графика
- ОП 09. Метрология, стандартизация, сертификация и техническое регулирование.

Учебная практика (по профилю специальности) проводится рассредоточено.

Освоение каждого междисциплинарного курса завершается экзаменом, а освоение программы профессионального модуля – проведением квалификационного экзамена.

#### **4.4. Кадровое обеспечение образовательного процесса**

**Требования к квалификации педагогических кадров, обеспечивающих обучение по междисциплинарному курсу (курсам):** высшее профессиональное образование, соответствующее профилю модуля.

**Требования к квалификации педагогических кадров, осуществляющих руководство практикой:**

**Педагогический состав:** дипломированные специалисты – преподаватели междисциплинарных курсов, а также общепрофессиональных дисциплин;

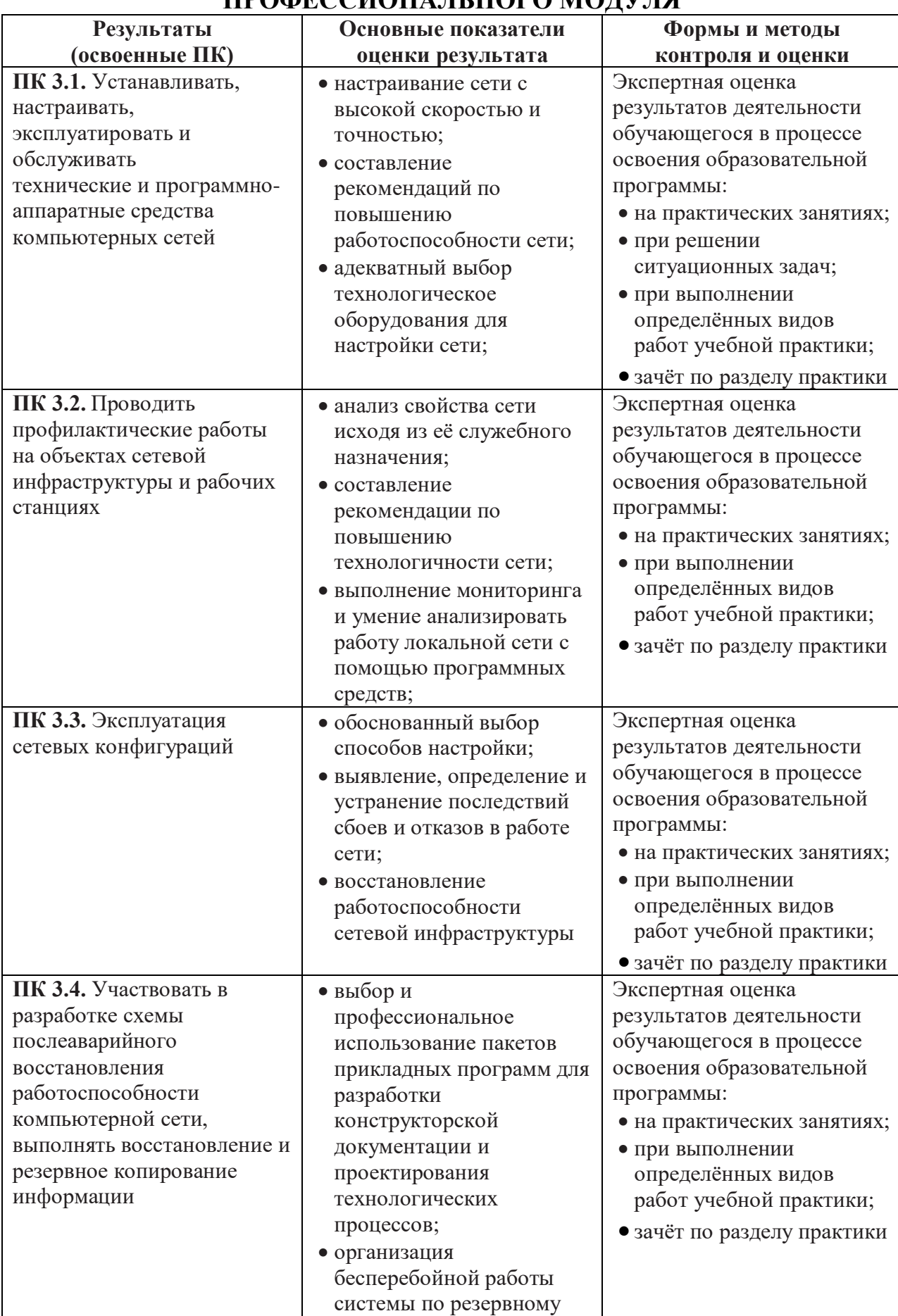

## **5. КОНТРОЛЬ И ОЦЕНКА РЕЗУЛЬТАТОВ ОСВОЕНИЯ ПРОФЕССИОНАЛЬНОГО МОДУЛЯ**

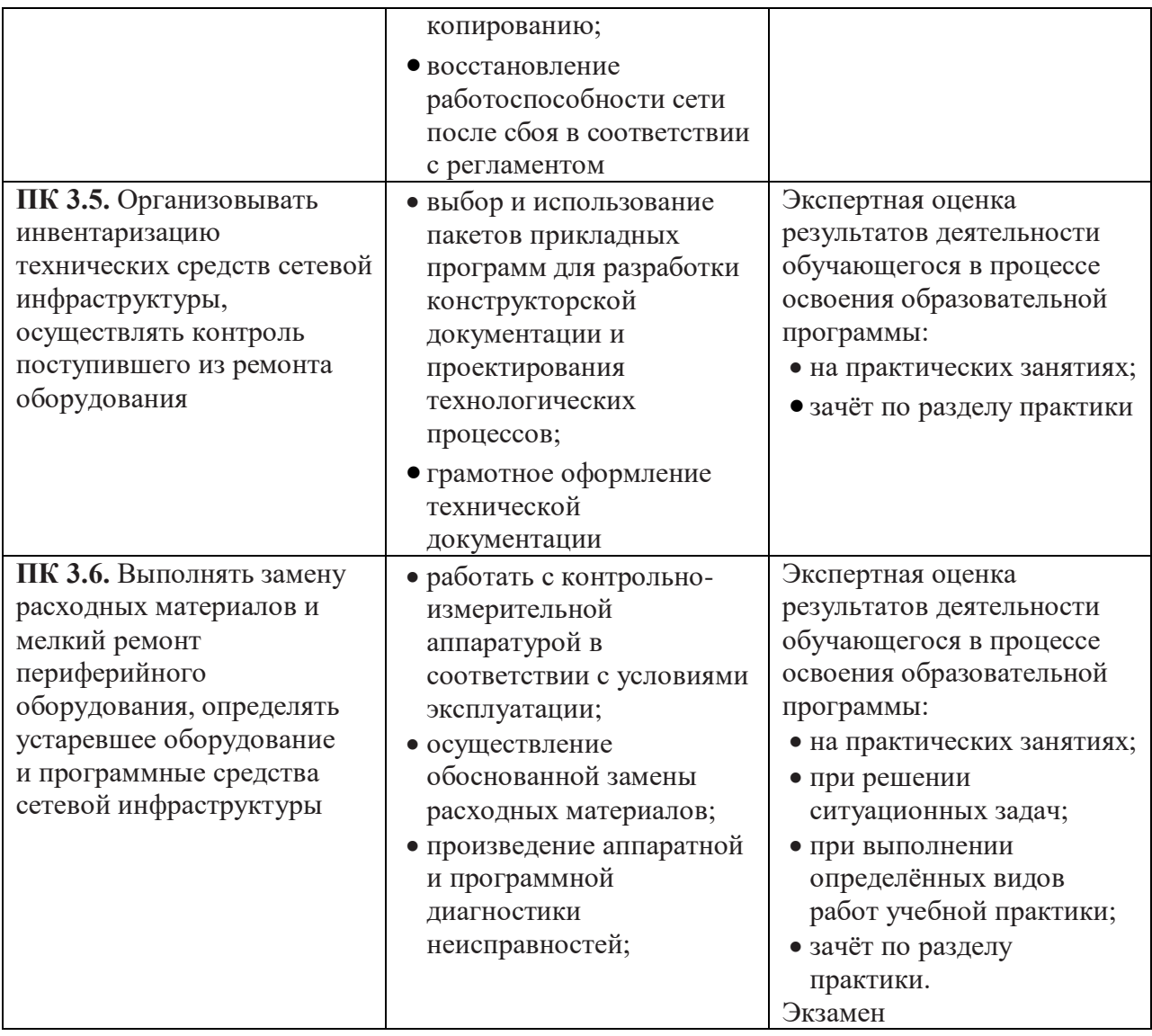

Формы и методы контроля и оценки результатов обучения должны позволять проверять у обучающихся не только сформированность профессиональных компетенций, но и развитие общих компетенций и обеспечивающих их умений.

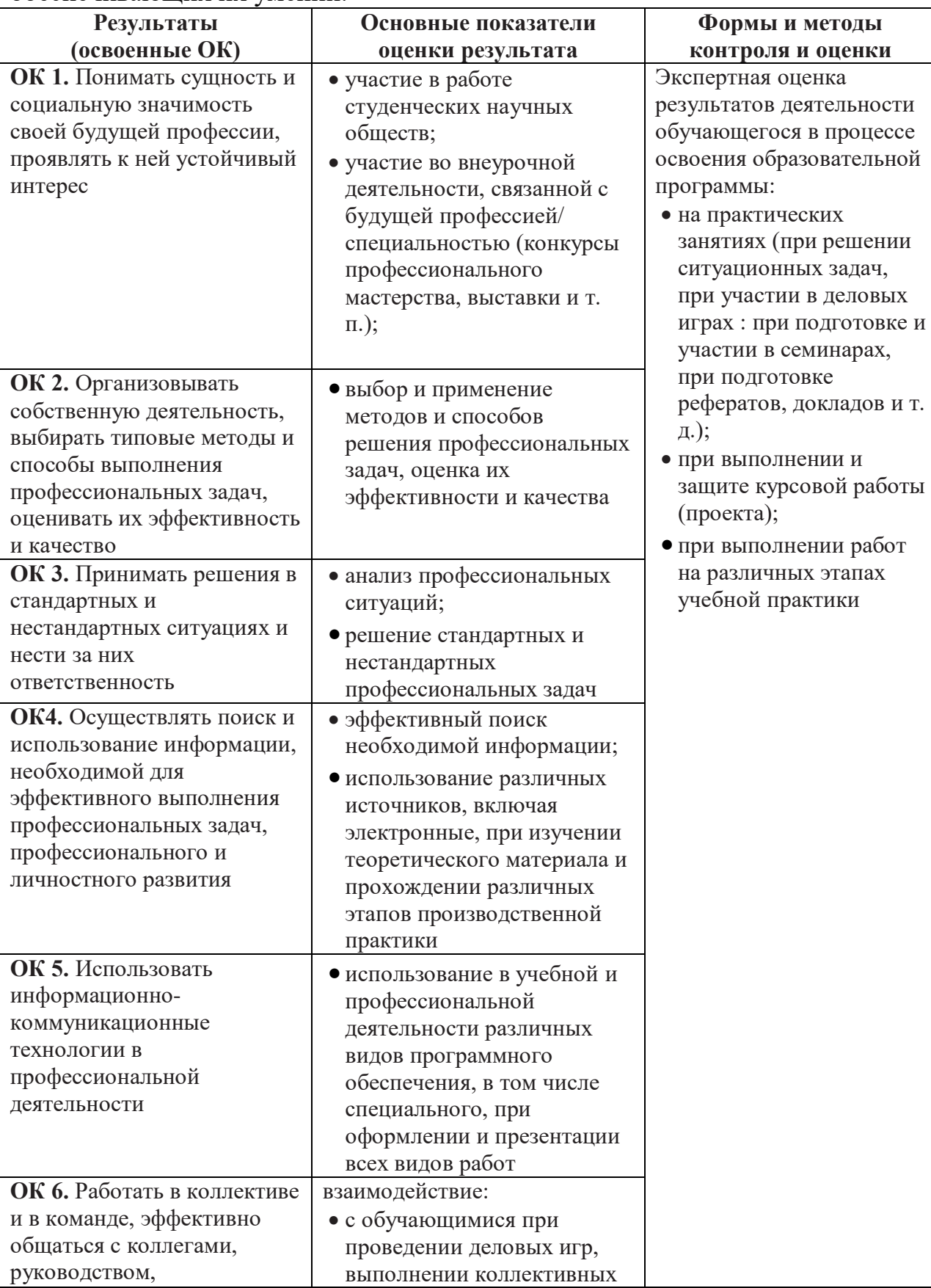

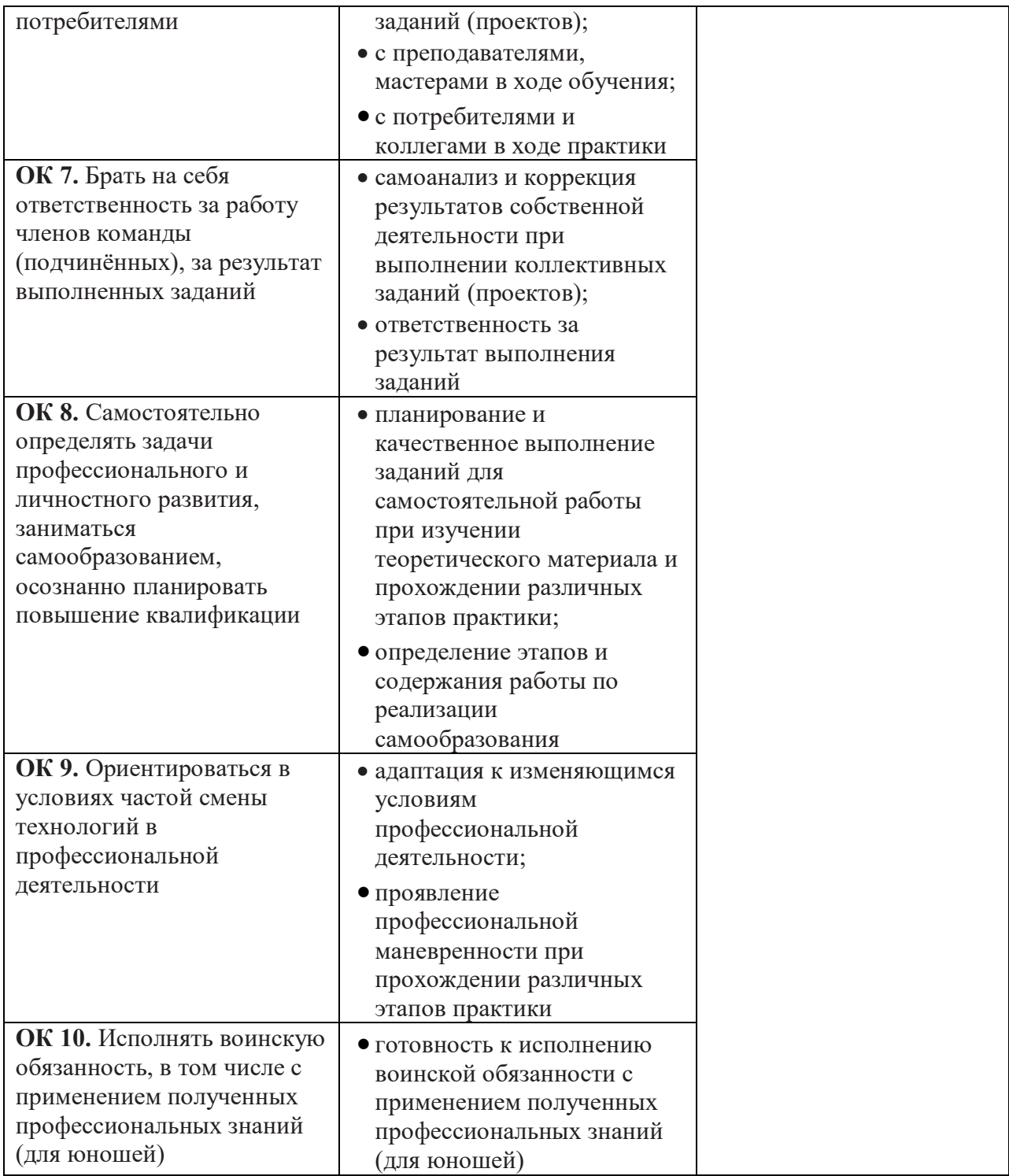